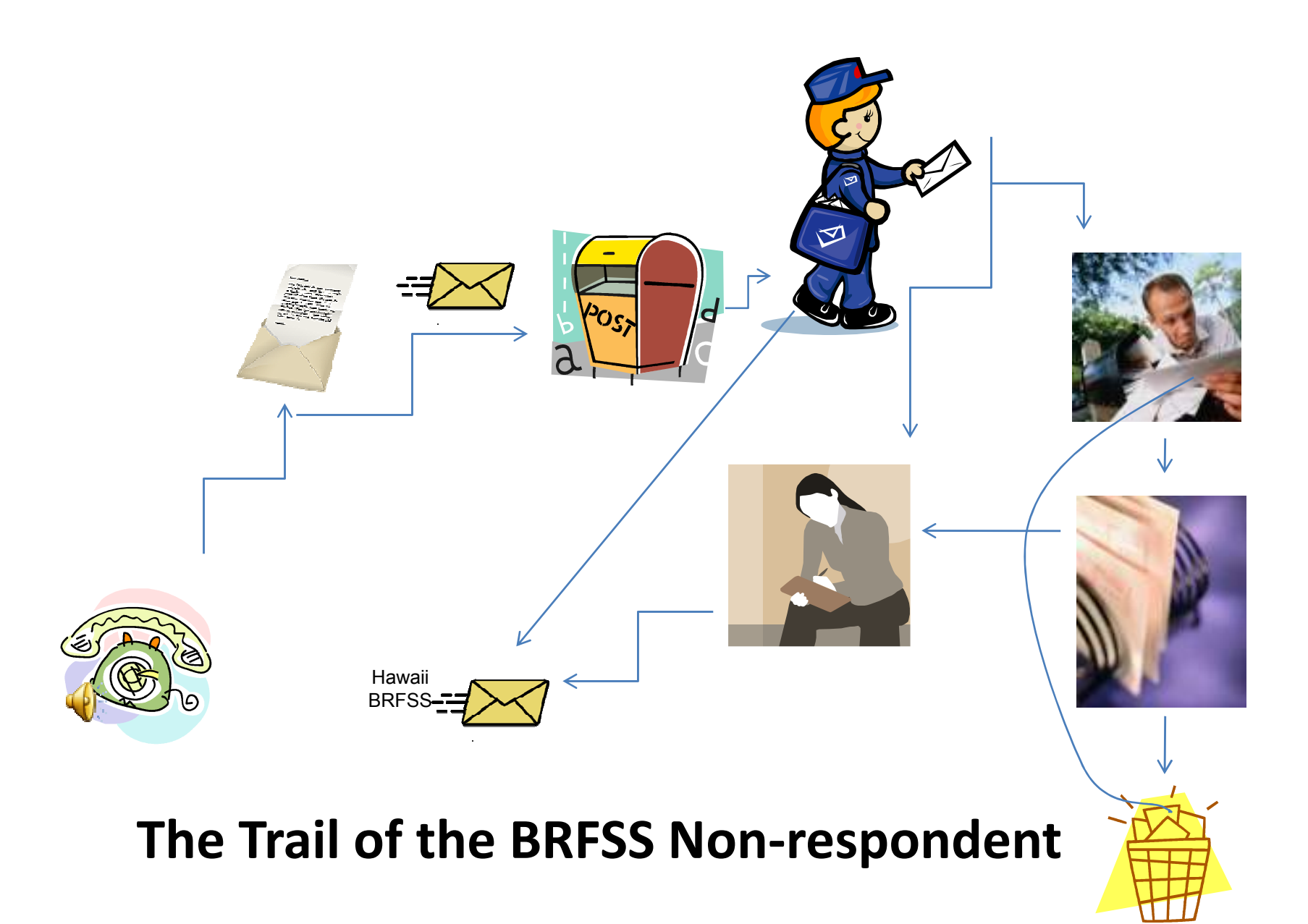

# Mail Follow-up for Non-respondents:Hawaii BRFSS Experience

Florentina Reyes-Salvail, Msc. Presented at BRFSS Training Workshop October 28 – 29, 2009Double Tree HotelNorthlake, Georgia

# Acknowledgement

•Hawaii Dept. of Health

Hanh Nguyen

Shu LiangSusan Jackson  $\bullet$ SMS (contractor)

> Hersh SingerJames Dannemiller Marco Morawec Portia CampConnie DePeralta

# **Outline**

- Preparation
- Contractor's tasks
- DOH behind the scene
- Actual mail-out
- Mail out status
- $\bullet$ Data quality
- SAS code example
- Conclusions
- Recommendations

### Preparations

Started mid-December 20081) Prepare Contract Identify Contractor's tasks

2) Communicationa) BSB/CDCb) Contractor

# Contractor's Tasks

- 1. Redesign the questionnaire, scan results individual elements process and pass through the CDC/PC edit.BSB/CDC drafted mail questionnaire 02/06/2009
- 2. Design follow up reminder postcard.
- 3.. Identify the records that will be follow-up so it can be rematch with the original landline.
- 4. Start of mail-out: 3<sup>rd</sup> week of March or 2<sup>nd</sup> week of April .
- 5. Include incentive or not
- 6. Send the questionnaire to Household.

# Contractor's Tasks -Questionnaire Redesign

- 1. Used BSB initial mail questionnaire draft as basis for the redesign.
- 2. Changes to the BSB version

a) next birthday to most **recent** birthday

- b) used both the "**Go to**" and "**Skip to**"
- c) added one question

How many active cell phone numbers do you have in this household?

# Contractor's Tasks -Questionnaire Redesign Cont.

d) Appearance

No border

Questions presented in two column format

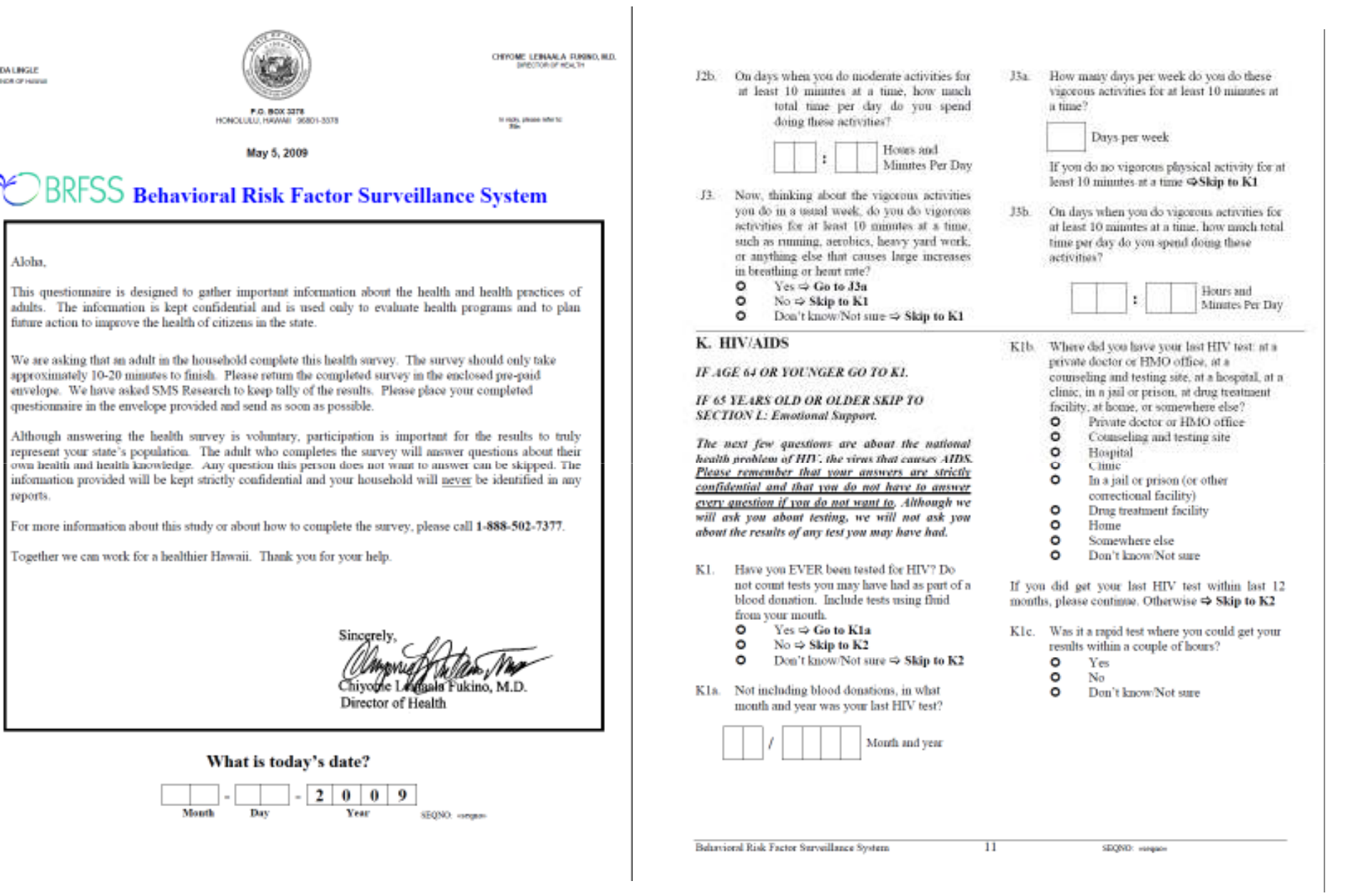

LINDA LINGLE

ىج

F

Aloha,

reports.

# Contractor's Tasks –Design of Reminder Postcard

### *Please remember to fill out your survey!*

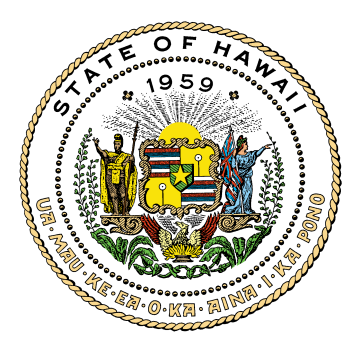

*Thank You!*

SMS Research ● 1042 Fort St Mall, Ste 200 Honolulu 96813

Example Address Example PO BOXHONOLULU, HI 99999

#### **Aloha,**

We sent you a survey about a week ago, to gather important information about the health and health practices of adults.

This is a friendly reminder to fill out the survey and send it back to SMS Research. Please make use of the provided business return envelopes enclosed with the survey.

In case you did not receive a survey or lost your survey, please do not hesitate to call Marco Morawec at (808) 440-0737. He will send you another copy immediately.

Mahalo for your participation in helping make Hawaii healthier.

Director of Health

# Records for Mail Follow-up

#### **Disposition codes**

 = '210: Hang up/Termination between questionnaire '= '220: Refusal after respondent selected '= '230: Selected respondent never reached '= '240: Selected respondent away from home '= '250: Language problem with selected respondent '= '260: Health problem with selected respondent '= '270: Hang up with recorded # adults, but before resp. selection '= '280: Recorded # adults without resp. selection '= '305: Hh. members away from home '= '310: Hang up, unknown if eligible resp. '= '315: Contact, unknown if elib. resp. '= '320: Language prob. before resp. selection '= '325: Health prob. before resp. selection '= '330: Hang up, unknown if private residence '= '332: Contact, unknown if private residence '= '335: Answering machine, Private residence '= '340: Tel. tech. barrier, Private residence '= '345: Answering machine, Unknown if Private residence '= '350: Tel. tech. barrier, Unknown if Private residence ' = '355: Phone status changed from Hh. to non-working '= '360: No answer ' = '365: Busy '= '370: On Never call list '

= '405: Out of state

# Records for Mail Follow-up: Addresses from Genesys

- $\bullet$  Address file no sequence number, get it. > Use Genesys sample file repnum and repdepth to <mark>match</mark> the address file
	- > Save match file, condition precall=1
	- > Sort by sequence number
- Match with non respondent file by sequence number.

Sequence number is key to merge later in the landline sample.

## DOH Behind the Scene

- Feedback to questionnaire design
- Assign variable name to each item in the mail out. Decided to use the BRFSS CI3/WINCATI variable name
	- Ex: 1. How many adults, age 18 or older, live in this household? **Note:** Please include yourself. [numadult]
- $\bullet$ Test

## Actual Mail-out

- No incentive included
- Follow-up using post card

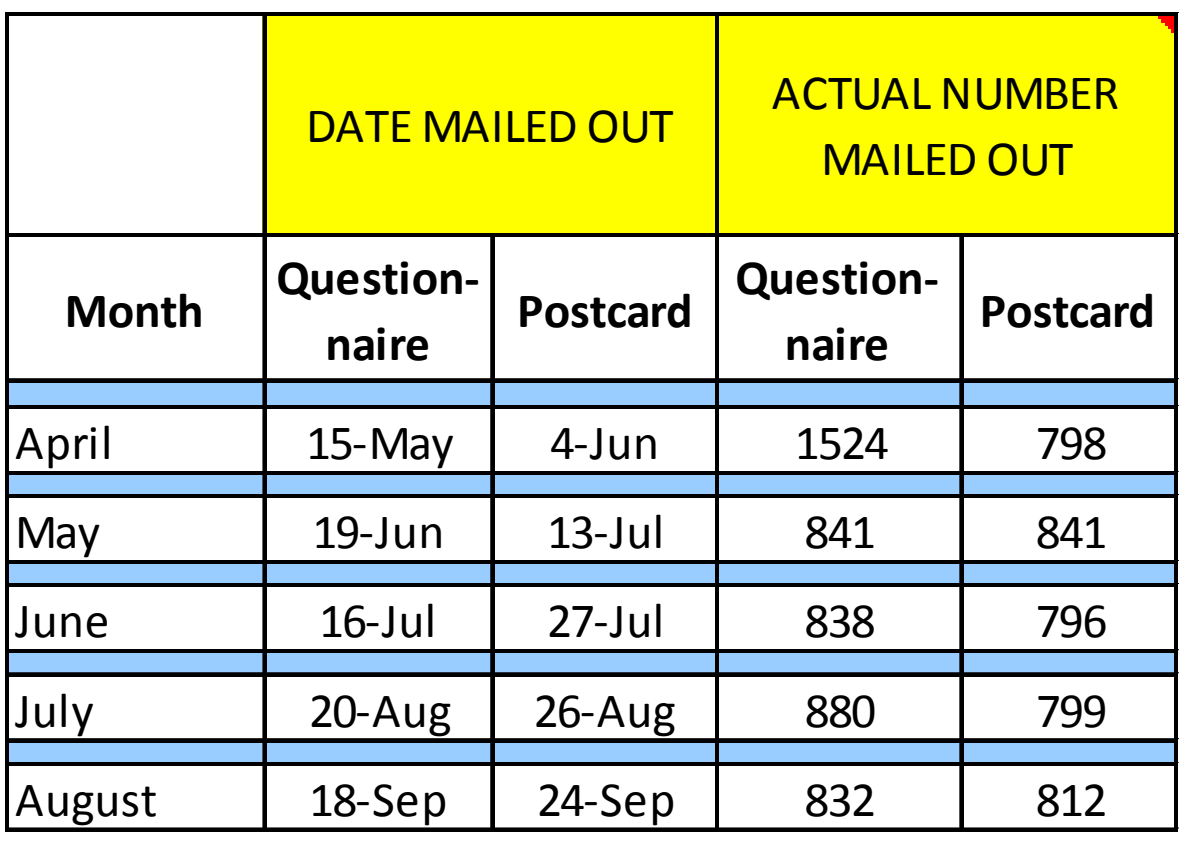

## Mail Out Status - Response

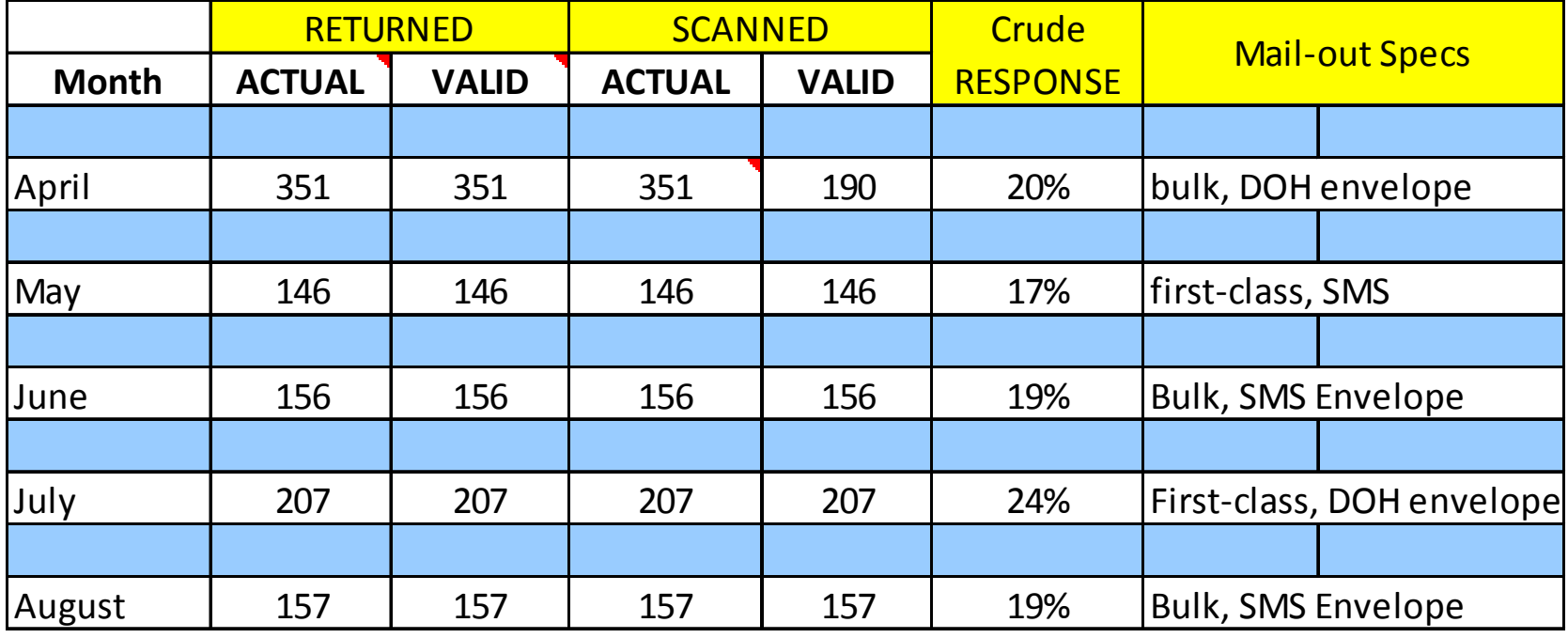

Note: April is a special case

## Mail Out Status - Response

• Completing the mail questionnaire more likely for households that were contacted than not contacted, i.e., disposition codes in the 200 series vs. 300 to 400 series.

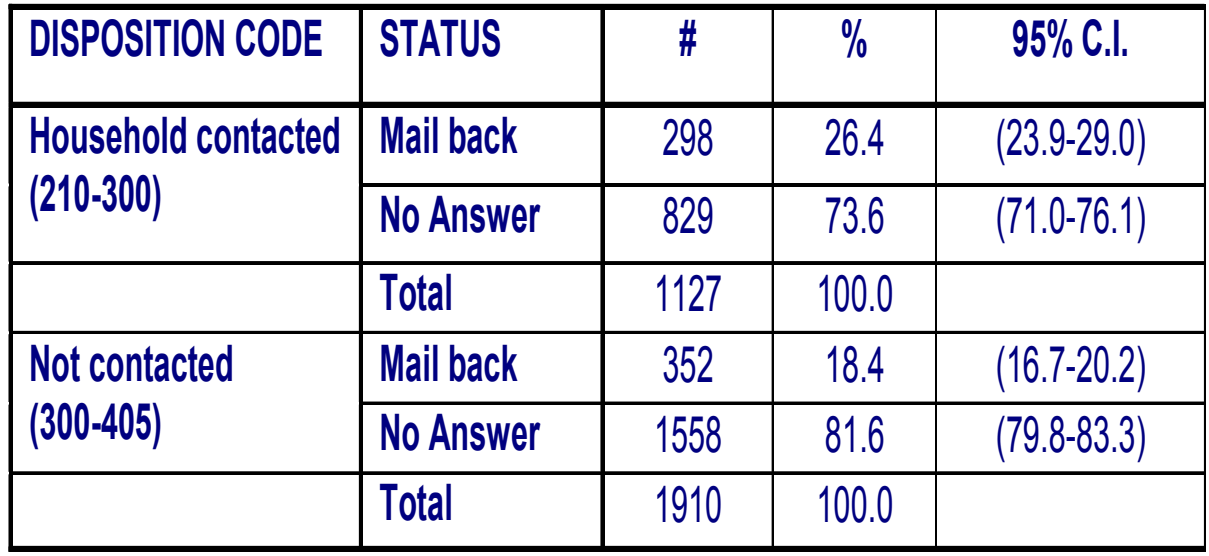

# Mail Out Status – Invalid Address

•Variability of invalid addresses (addresses not found or resident no longer live there)by geographic area.

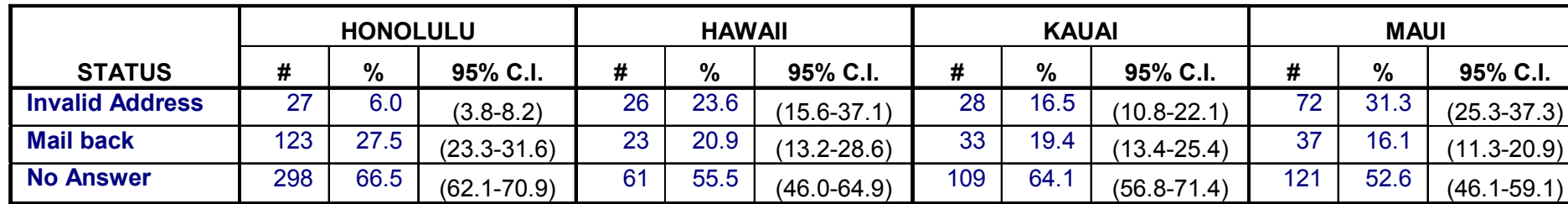

•Invalid addresses more likely to be in household with landline disposition codes 300and above, i.e. no household member contacted.

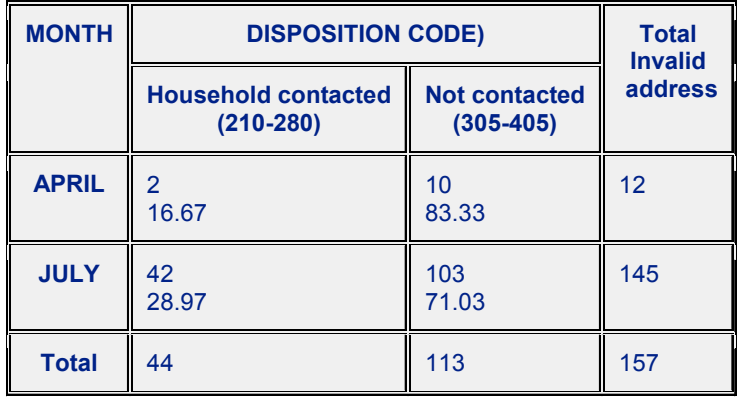

# Intended Respondent Respond?

75% consistent answer (male male, female female)<br>21%, no answer (19% for question 2, 2% for ques 21% no answer (19% for question 2., 2% for question D24.

**If more than one adult lives here**, the one with the *most recent birthday* should complete the survey.

- 2. Is the adult with the *most recent birthday* male or female?
- $\mathbf{O}$ Male
- $\mathbf{O}$ Female

Please ask the person with the most recent birthday to complete the survey, starting with question A1. If you have any questions, please call **1-888-502-7377**.

Respond check against

- D24. Please indicate your sex:
- $\mathbf{O}$ Male
- $\Omega$ Female

### Example of Scanned Completed Questionnaire

**LINDA LINGLE** SOMERVICE OF LAWS

P.O. BOX 3378 HONOLULU HAWAII 96801-3378

**THESS** Behavioral Risk Factor Surveillance System

TO THE HONG FAMILY 1585 ONIPAA PL HONOLULU, HI 96819

September 17, 2009

CHIYOME LEINAALA FUKINO, M.

In reply, please refer to

This questionnaire is designed to gather important information about the health and health practices of adults. The information is kept confidential and is used only to evaluate health programs and to plan future action to improve the health of citizens in the state.

We are asking that an adult in the household complete this health survey. The survey should only take approximately 10-20 minutes to finish. Please return the completed survey in the enclosed pre-paid envelope. We have asked SMS Research to keep tally of the results. Please place your completed questionnaire in the envelope provided and send as soon as possible.

Although answering the health survey is voluntary, participation is important for the results to truly represent your state's population. The adult who completes the survey will answer questions about their own health and health knowledge. Any question this person does not want to answer can be skipped. The information provided will be kept strictly confidential and your household will never be identified in any reports.

For more information about this study or about how to complete the survey, please call 1-888-502-7377.

Together we can work for a healthier Hawaii. Thank you for your help.

Sincerely Director of Health

What is today's date?

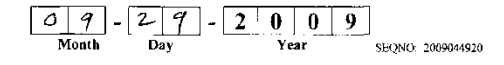

 $12h$ On days when you do moderate activities for at least 10 minutes at a time, how much total time per day do you spend doing these activities?

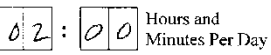

J3. Now, thinking about the vigorous activities you do in a usual week, do you do vigorous activities for at least 10 minutes at a time. such as running, aerobics, heavy yard work, or anything clsc that causes large increases in breathing or heart rate?

o  $Yes \Rightarrow Go$  to J3a

- $No \Rightarrow$  Skip to K1
- $\circ$ Don't know/Not sure  $\Rightarrow$  Skip to K1

#### K. HIV/AIDS

IF AGE 64 OR YOUNGER GO TO KI.

IF 65 YEARS OLD OR OLDER SKIP TO **SECTION L: Emotional Support.** 

The next few questions are about the national health problem of HIV, the virus that causes AIDS. Please remember that your answers are strictly confidential and that you do not have to answer every question if you do not want to. Although we will ask you about testing, we will not ask you about the results of any test you may have had,

- KI. Have you EVER been tested for HIV? Do not count tests you may have had as part of a blood donation. Include tests using fluid from your mouth.
	- $\Omega$  $Yes \Rightarrow Go$  to K1a
	- $\bullet$ No  $\Leftrightarrow$  Skip to K2
	- $\circ$ Don't know/Not sure  $\Rightarrow$  Skip to K2
- K1a. Not including blood donations, in what month and year was your last HIV test?

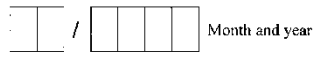

J3a. How many days per week do you do these vigorous activities for at least 10 minutes at a time?

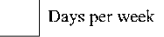

If you do no vigorous physical activity for at least 10 minutes at a time ⇒Skip to K1

J3b. On days when you do vigorous activities for at least 10 minutes at a time, how much total time per day do you spend doing these activities?

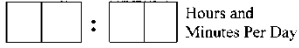

- K1b. Where did you have your last HIV test: at a private doctor or HMO office, at a counseling and testing site, at a hospital, at a clinic, in a jail or prison, at drug treatment facility, at home, or somewhere else?
	- $\Omega$ Private doctor or HMO office
	- $\circ$ Counseling and testing site
	- $\circ$ Hospital
	- $\circ$ Clinic
	- $\circ$ In a jail or prison (or other correctional facility)
	- $\circ$ Drug treatment facility
	- $\circ$ Home
	- $\Omega$ Somewhere else
	- $\circ$ Don't know/Not sure

If you did get your last HIV test within last 12 months, please continue. Otherwise  $\Rightarrow$  Skip to K2

- K1c. Was it a rapid test where you could get your results within a couple of hours?
	- $\circ$ Yes
	- $\circ$ No
	- Don't know/Not sure  $\Omega$

Behavioral Risk Factor Surveillance System

SEONO: 2009044920

 $11$ 

# Data Quality – Respondent Entry

• Variety of configurations for write-in reply

On days when you do moderate activities for at least 10 minutes at a time, how much total time per day do you spend doing these activities?

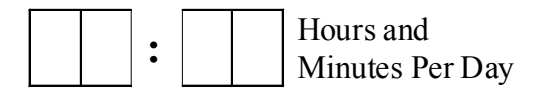

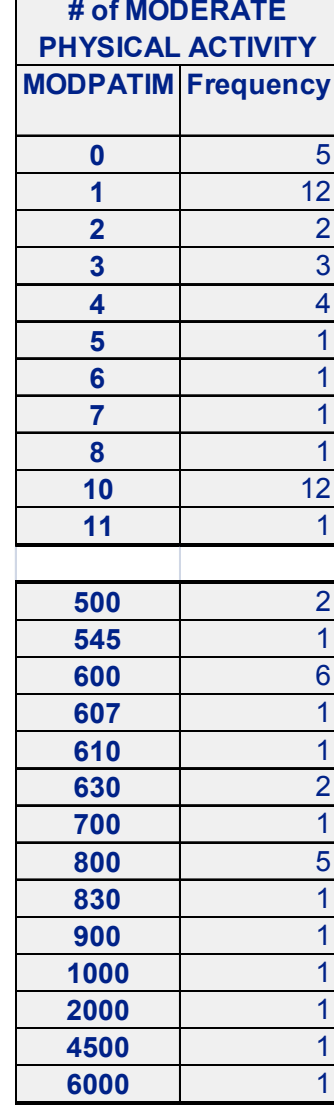

Did not do moderate exercise for at least ten minutes, answered anyway.

Moderate activity for five hours and some have more than24 hours of moderate PA?

#### Example of Write-in and Check Box

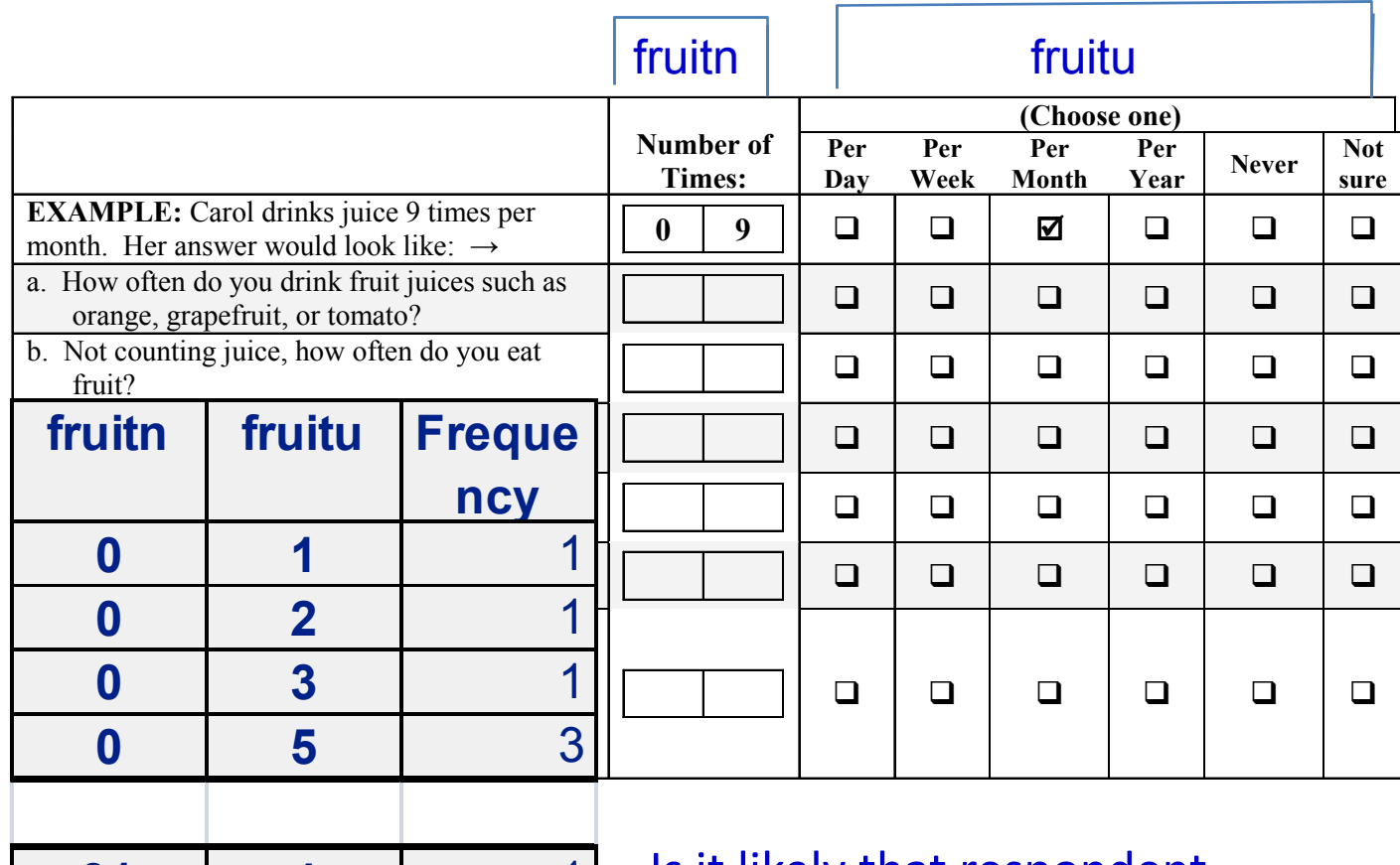

Zero for 'how often do you eat fruit', yet has unit of measure.

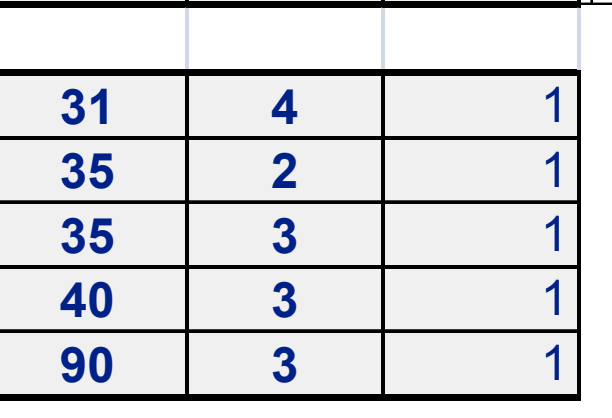

Is it likely that respondent remembered eating fruits 90 times per month, rather than saying 3 fruits per day?

# SAS Code Example

- Leading zeroes to be inserted for variables that occupied two or more columns (following the landline format).
- Unlike the CATI, two variables for coding the numeric entry and the unit of measure.
- Combine to get one variable Fruitjui

Note: Wrong decision to use the BRFSS WINCATI variable names.Reason: No need for these SAS codes.

fjuicn =  $c18q01$  a; fjuicu =  $c18q01$  b; wt  $\text{ lbs} = \text{c12q11}$  a; wt  $kg = c12q11$  b; MODPATIM= c19q04;

# SAS Code Example Cont.

\*fruits and vegetables;

length FRUITJUI \$**3 FRUIT \$3 GREENSAL \$3 POTATOES \$3 CARROTS \$3 VEGETABL \$3;**

array often(**6) fjuicn fruitn gsaln potan carrotn vservin;**

array unit(**6) fjuicu fruitu gsalu potau carrotu vserviu;**

array fv(**6) FRUITJUI FRUIT GREENSAL POTATOES CARROTS VEGETABL;**do i=**1 to 6;**

if unit(i) > **0 and often(i) > 0 then do;**

if often(i) > **0 and often(i) < 10 then fv(i)= trim(left(unit(i))) || '0' || left(often(i));**

else if often(i) >=**10 then fv(i)= trim(left(unit(i))) || left(often(i));**end;

else if unit(i)=**. then do; if often(i) > 0 and often(i) < 10 then** 

fv(i)= '7' || '0'|| left(often(i));

else if often(i) >=**10 then fv(i)= '7' || left(often(i));end;**

else if unit(i) > **0 and often(i)=. then fv(i)= trim(left(unit(i))) || '77';**end; /\*do loop\*/

## Conclusions

- Time involved
	- > in preparation/design of questionnaire
	- > monitor and examine initial send/results
	- > absence of optional modules, state added questions
	- > lack of control in written responses (data quality)
	- > editing program to conform to BSB ascii file layout
- Addresses are not always found or resident moved out
- $\bullet$ Reach the target respondent?

## Conclusions

- Absence of unnerving phone call, but now unnerving mailroom clerk
- Relatively high response rate
- Help USPS economy

## Recommendations

- • Minimized written answers
	- -Conduct focus group
- Revised procedures depending on initial outcome
- $\bullet$  Use the public health agency envelope to send, not the contractor's for higher response rate.
- Track invalid addresses to compute for real response rate (number that answered/#(mail out – returned).
- $\bullet$ Decide on definition of non-respondent.
- Same month mail-out as landline possible only if mail questionnaire is prepared much earlier and CATI is designed to flag records with addresses.

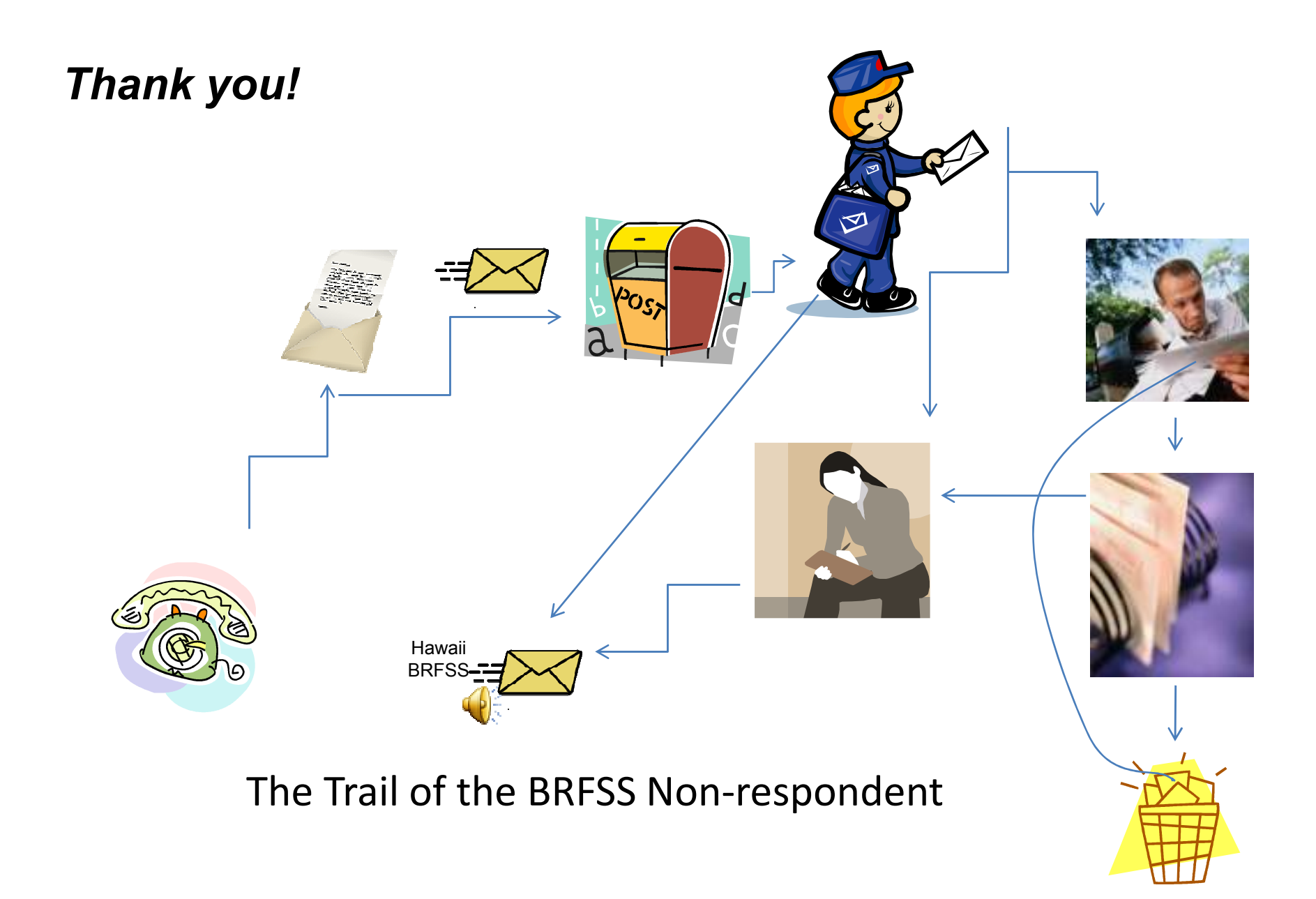